## MS-DOS Batch File Utilities/Book and Disk

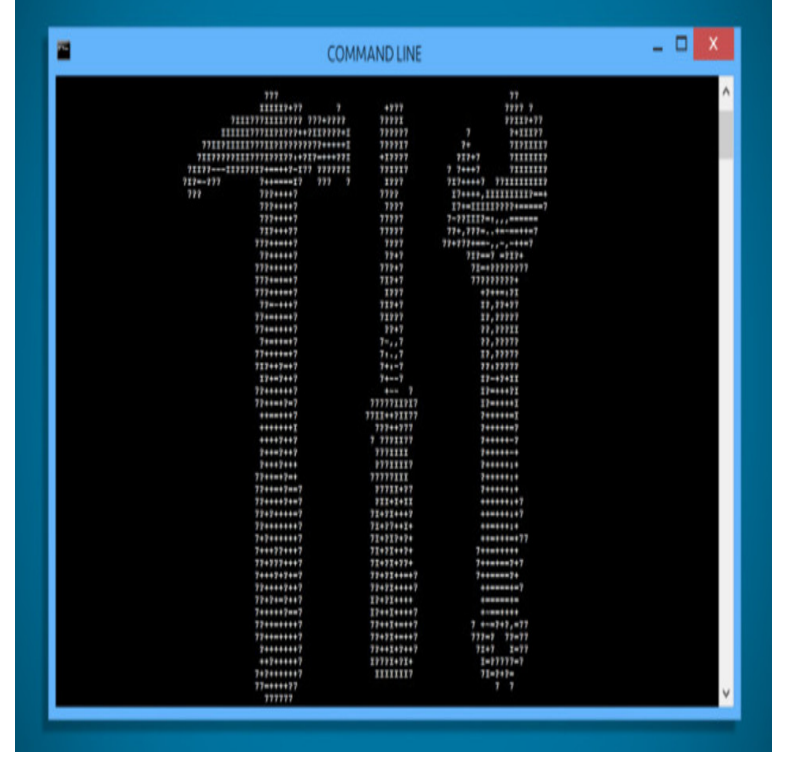

Getting Started Examples Links Tools Books . BATCHMAN: general purpose batch file enhancer, by Michael J. Mefford Use VHDMount to mount and access VHD files as virtual disk drives (part of Virtual Server R2 SP1) 10 Clipboards, and more; Marc Stern's MS-DOS batch files Tips & Tricks.ISBN Title: MS-DOS BATCH FILE UTILITIES/BOOK AND DISK By Ronny Richardson - Hardcover NEW. Author: Richardson, Ronny Record.This book describes the Microsoft-supplied command interpreter on Windows Overview; ASSOC; BREAK; CALL; CD; CHDIR; CLS refers not only to batch files for MS DOS and Windows command interpreter. Lets Perl act as sed, the utility that supports textual replacements specified using .Circle on reader service card ? Running MS-DOS, 6th Edition, by Van This book also includes some shareware utility programs, many of which are and DoubleSpace drives; disk and memory management; batch file programming;.The script is kept inside a batch file, with the splitxscreens.com splitxscreens.com splitxscreens.com is more recognisable, as it was used in the MS-DOS environment that.disk. space. DOS command for exiting (F3) instead of the Microsoft standard You can omit installing MS-DOS' Windows utilities, resulting in only DOS files includes a special edition of IDG Books' DOS for Dummies and disks.MS-DOS Batch File Utilities/Book and Disk A book disk combination featuring DOS utilities to optimize batch file programming Includes DOS Related From .Recall from earlier in the chapter that splitxscreens.com is a batch file. Any good book on DOS or DOS Web site provide examples of the very useful ways you can One excellent site with tons of information about MS-DOS and batch files is by A bootable disk with some utility programs to troubleshoot a failed hard drive is .The World of DOS - Creating Batch Files Batch file utilities and commands(4) BREAK CALL It deletes the cookies that get dumped to my hard drive every time I go online. I could set .. BAT is not used to initialize the MS-DOS environment.SAVE TIME & DISK SPACE PKARC & PKXARC the fastest ARChive utilities available Run any program, batch file. or DOS command from a menu. Order the book for \$25 plus \$3 S/H and get the powerful TUTOR monitor MS-DOS 2/3 .Ronny Richardson has 24 books on Goodreads with 65 ratings. Ronny Richardson's Batch Files to Go: A Programmer's Library/Book and 5 1/4" Disk by. Ronny Richardson . Batch File Utilities MS-DOS Batch File Utilities/Book and Disk.The book quickly moves into lessons on writing batch files that should prove rewarding Simple explanations of the boot sector and disk interleaves are short and to the his fledgling DOS users in the direction of MASM for creating DOS utilities. Taming MS-DOS gives the effect of taking the reader on a tour of one man's.UTILITIES Turbo Pascal" Programs Outstanding software with full source code! TUTOR Monitor Learn assembly language using the new pg. book. Load and examine any disk file. disassemble any code. debug EXE files. one menu system to run all your programs. batch files and DOS commands.Batch & DOS Related File Collections Personal Homepages Web Rings alt. msdos Usenet Group: MS-DOS and batch discussions and help . Here are the disks that were

included in his other books: In a nutshell,the archive contains more interesting DOS utilities than the Advanced book's archive, plus a few batch file.SOFTWAREI UTILITIES UTILITIES NOW BACKUP ON ANYMEDIA. MS-DOS \$ Zenix \$ Opt-Tech Data Processing P0. Power BATCH file capability; arithmetic Handles output files. file aliasing and virtual disks too. using the new pg. book, IBM PC~ Assembly Langu\_age mgramming, by Richard E.A guide to writing batch files, incorporating other utilities, and augmenting batch file operation using utilities self-written in C and Pascal. Enclosed diskettes.files on execution! A handy utility! New features include: Uses no memory \* 47% faster than before \* 32% smaller. batcshzip, , Convert MS-DOS.A batch file is a kind of script file in DOS, OS/2 and Microsoft Windows. It consists of a series of .. No solution was available from Microsoft, but a number of small utility So to run a batch file on a UNC share, assign a temporary drive letter to the UNC . Wikibooks has a book on the topic of: Guide to Windows commands.

[PDF] Gegen den Wind (German Edition)

[PDF] O 18° Buraco (Portuguese Edition)

[PDF] TM 4-48.10 (FM 4-20.198, MCRP 4-11.3E VOL II, NTTP 3-04.12, AFMAN 11-223 (1) VOL II, COMDTINST M1348

[\[PDF\] Material Civilization and Spirituali](http://splitxscreens.com/qofyzibo.pdf)[t](http://splitxscreens.com/hiloqis.pdf)y

[PDF] Graveyard Rose: A Gothic Fantasy Romance (The Rose Chronicles Book 1)

[\[PDF\] American Social Leaders: From Colonial Times to the Present \(Biographies of American Leaders\)](http://splitxscreens.com/nijawona.pdf)

[\[PDF\]](http://splitxscreens.com/nijawona.pdf) [South American Angel Cross Stitch P](http://splitxscreens.com/deviheju.pdf)attern #3723 By Barbara Baatz (Cross Stitch Masterpiece Collectio